a tecnologia ao serviço da aprendizagem universidade<sup>l</sup> de aveiro

# **Teaching Day** 5.ª edição

universidade de aveiro um campus que pensa 1973.2013

**Sessão final global da matéria**  No final do semestre letivo, foi

promovido uma sessão de formação suplaletiva que engloba todos os conteúdos da UC de Desenho Técnico. Esta sessão, denominada "Desenho Técnico para Tótós" e cujo cartaz de divulgação da edição de 2015 se apresenta na Fig. 5, pretende revelar aos alunos a integridade e interligação entre todos os conteúdos. No entanto, a apresentação de todos os conteúdos numa sessão de duração reduzida (< 3 horas) só é possível com recurso às ferramentas tecnológicas já apresentadas juntamente com técnicas de ensino dinâmicas.

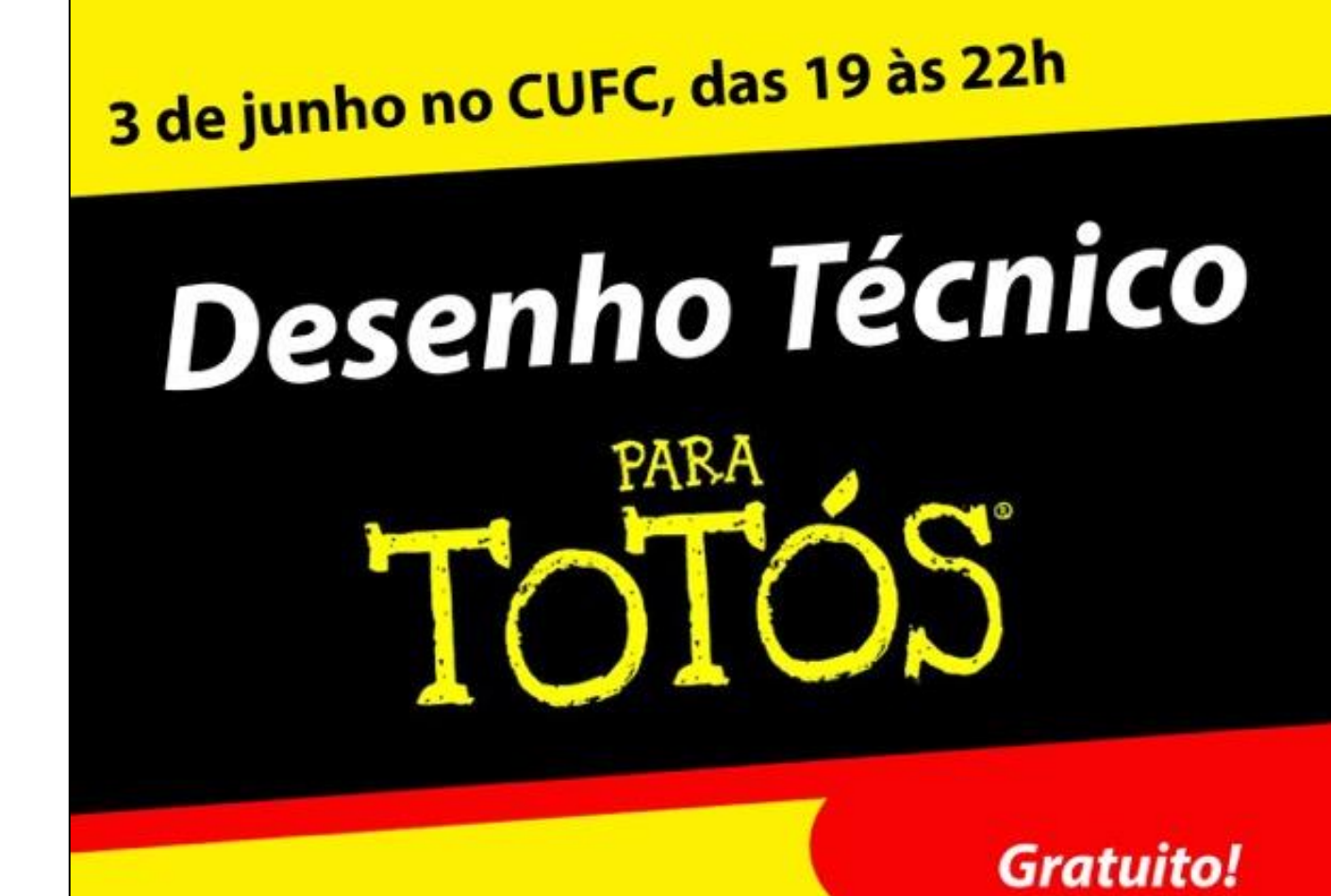

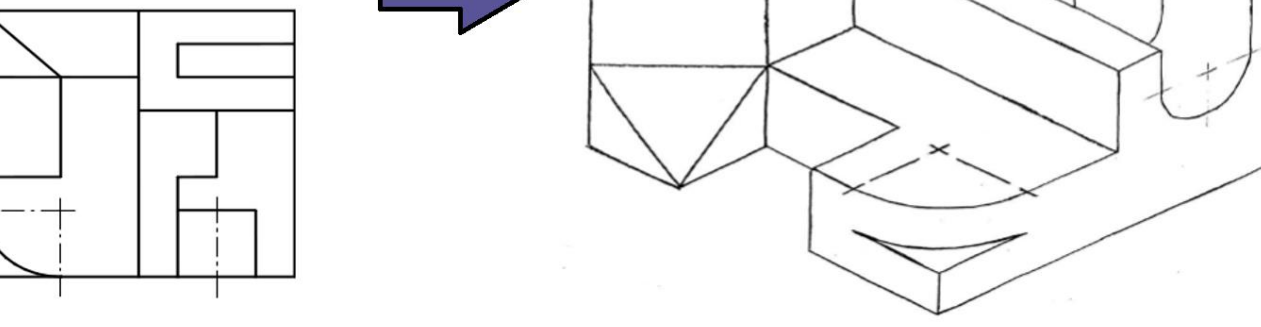

#### **Conclusões**

**A** CUFC

As ferramentas tecnológicas ampliam o alcance pedagógico em Desenho Técnico, nomeadamente com estudantes do primeiro ano.

#### **Resumo**

A tecnologia deve ser posta ao serviço da aprendizagem em qualquer tipo de Unidade Curricular (UC), incluindo as UC clássicas de Engenharia, tais como, por exemplo, o Desenho Técnico.

A UC de Desenho Técnico tem como objetivos principais o (i) desenvolvimento intelectual e a (ii) aquisição de conhecimentos básicos de desenho técnico. No primeiro objetivo, pretende-se o desenvolvimento das capacidades de abstração e visualização tridimensional necessárias para o exercício do trabalho de engenharia enquanto, no segundo, a aquisição de conhecimentos básicos de desenho técnico permitem ao estudante, quando for para o mundo de trabalho, poder comunicar tecnicamente com recurso a desenhos e a esboços. Destes dois objetivos, o primeiro temse demonstrado ser o mais difícil atingir, com um alcance muito para além das competências técnicas associadas à UC. Nos últimos anos, foram utilizadas ferramentas tecnológicas como auxílio pedagógico aos estudantes da UC de Desenho Técnico da Universidade de Aveiro para a ampliação do desenvolvimento intelectual exigido. Destas, destaca-se o uso de programas de Desenho Assistido por Computador (CAD) e de vídeos pedagógicos, particularmente criados para o efeito, e partilhados na plataforma e-learning e na biblioteca youtube.com. Adicionalmente, foi promovida uma sessão de formação no final do semestre letivo, denominada "Desenho Técnico para Tótós", que engloba e apresenta todos os conteúdos da UC e em que o recurso às ferramentas digitais enunciadas é crítico.

Nesta comunicação, apresentam-se as ferramentas e alguns dos conteúdos digitais criados, assim como a metodologia para o seu uso, que conduz a uma mais rápida/fácil aprendizagem e ao desenvolvimento intelectual do estudante.

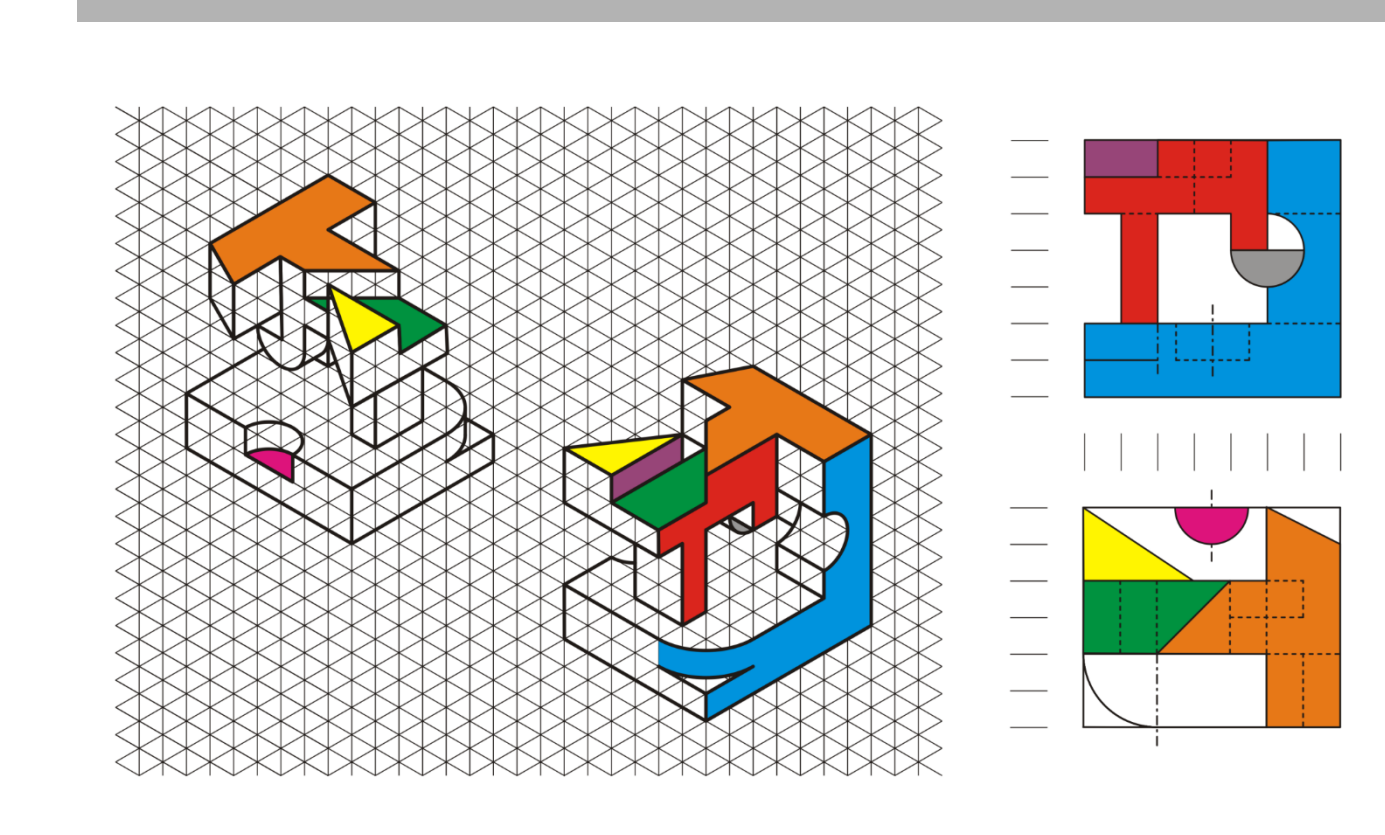

Enquanto que os programas de CAD (Fig. 2) permitem uma mais fácil perceção das formas tridimensionais das peças através de movimentos interativos (rotações e translações), os vídeos (Fig. 3) pedagógicos permitem ao aluno rever ilimitadamente os conteúdos e a resolução de exercícios. Adicionalmente, é possível explorar alguns aspectos complementares dos métodos de projecção e das regras de representação espacial.

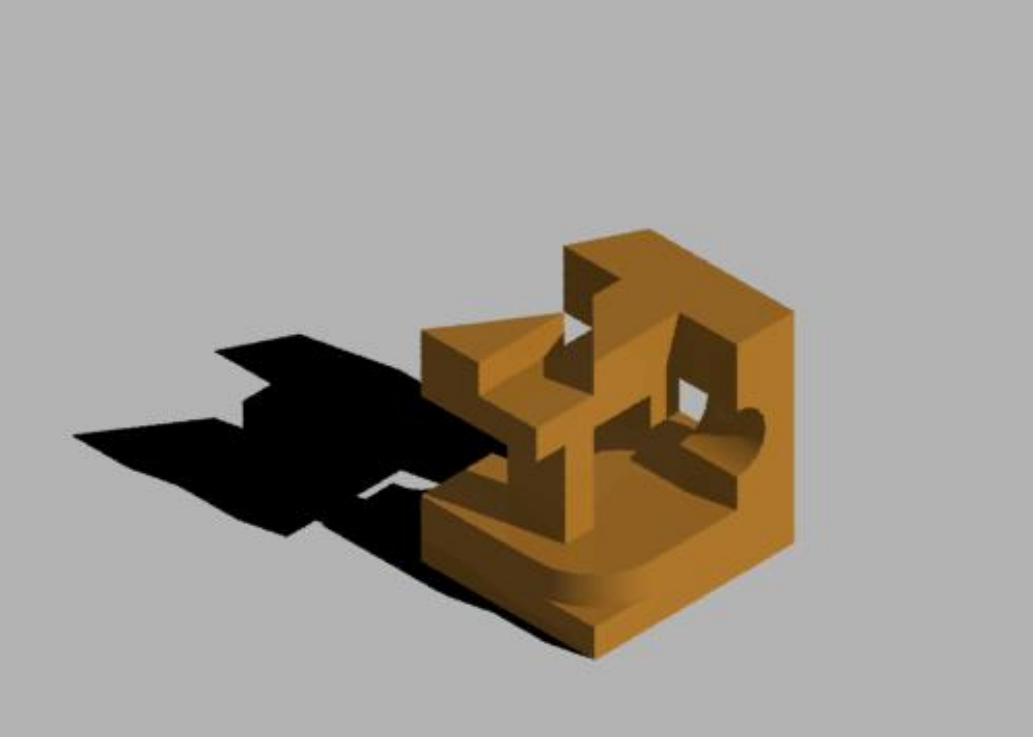

# **Desenho Técnico para Tótós** Plataformas de apoio pedagógico

**A. Gil Andrade-Campos, João A. Dias-de-Oliveira**

SEE group, TEMA, Departamento de Engenharia Mecânica, Universidade de Aveiro

**Fig.5** Divulgação da sessão de formação no final do semestre letivo que engloba e apresenta todos os conteúdos da UC e em que o recurso às ferramentas digitais enunciadas é crítico

## **Introdução**

A maior dificuldade da maioria dos estudantes da Unidade Curricular (UC) de Desenho Técnico é trabalhar a capacidade de abstração e visualização cognitiva no espaço tridimensional de peças sólidas. No entanto, juntamente com aquisição de conhecimentos básicos de desenho técnico, esse é um dos objetivos primordiais da UC. As capacidades referidas são também exigidas por diversas entidades que regulamentam o exercício da profissão de Engenheiro, tal como a Ordem dos Engenheiros, tornando essencial o sucesso escolar do estudante nesta UC.

A dificuldade da visualização espacial está também relacionada com a representação de uma peça tridimensional no espaço bidimensional (que é o papel). Para isso, utilizam-se várias técnicas de representação, tais como as perspetivas e os sistemas de projeções ortogonais (métodos dos 1º e 3º diedros). É requerido ao estudante que consiga ler, perceber e representar peças tridimensionais nas várias representações. Para isso, e de forma a comprovar a aquisição destes conhecimentos e capacidades, o estudante tem de demonstrar que consegue ler a peça numa representação e desenhá-la noutra diferente. Todavia, o exercício de exame cujo sucesso escolar demonstra-se por ser (mais) baixo é a leitura de uma representação de uma projeção ortogonal pelo método do 1º diedro e desenho da mesma peça em perspetiva isométrica, como ilustra a Fig. 1.

**Fig.1** Exemplo de exercício de leitura de projeção ortogonal pelo método do 1º diedro e desenho da perspetiva isométrica

### **Uso da tecnologia ao serviço de Desenho Técnico**

De forma a auxiliar os estudantes a desenvolver a capacidade de visualização tridimensional na UC de Desenho Técnico, foram utilizadas ferramentas tecnológicas tais como programas de Desenho Assistido por Computador (CAD) e de vídeos pedagógicos particularmente criados para o efeito.

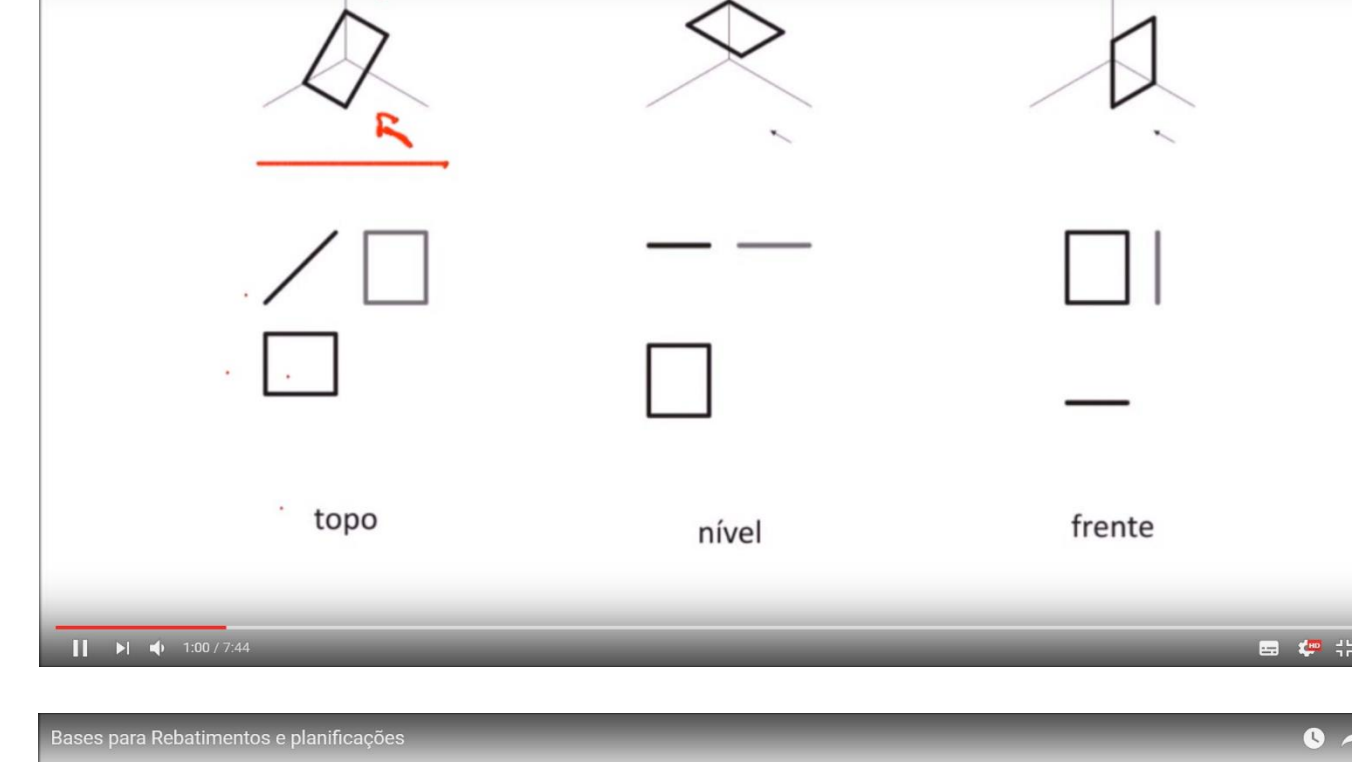

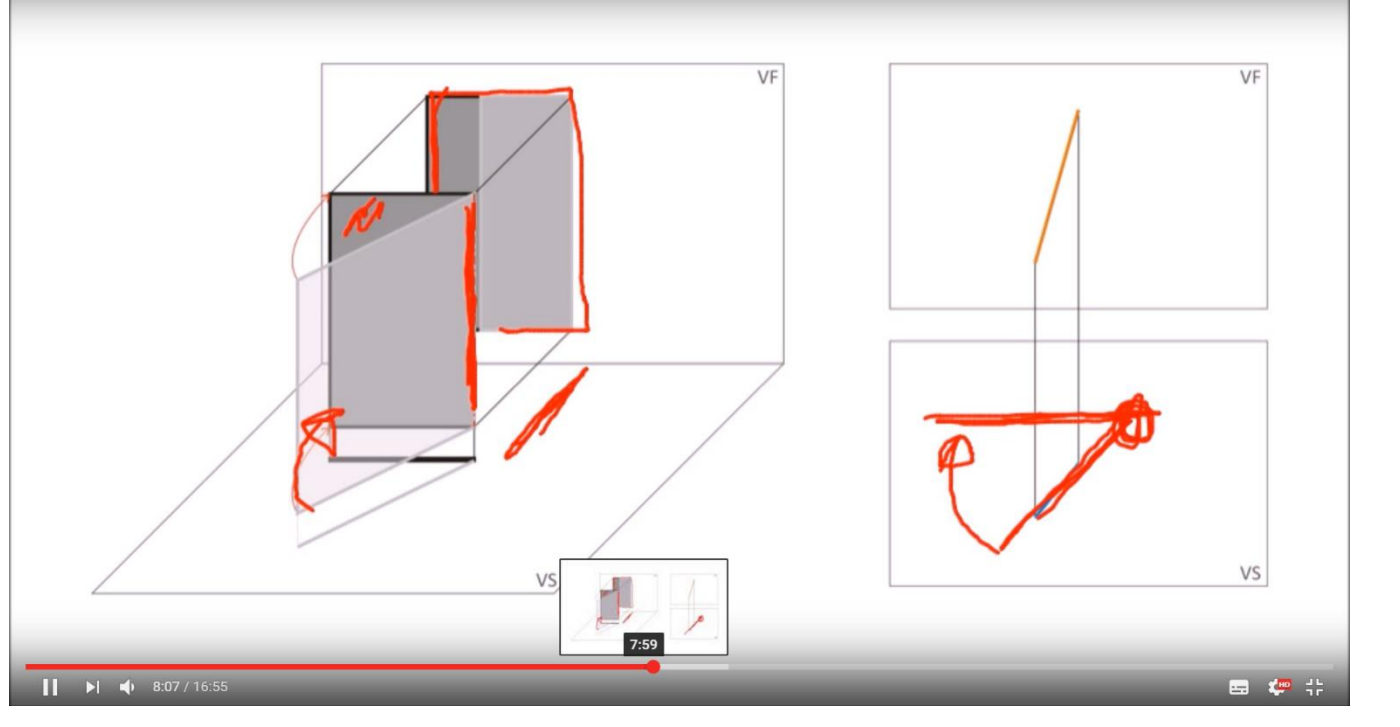

**Fig.3** Exemplos de vídeos de lustração de conceitos e de metodologias de resolução.

#### com os formadores:

**Prof. A. Gil Andrade-Campos Prof. João Dias de Oliveira** (Dept. Eng. Mecânica, UA)

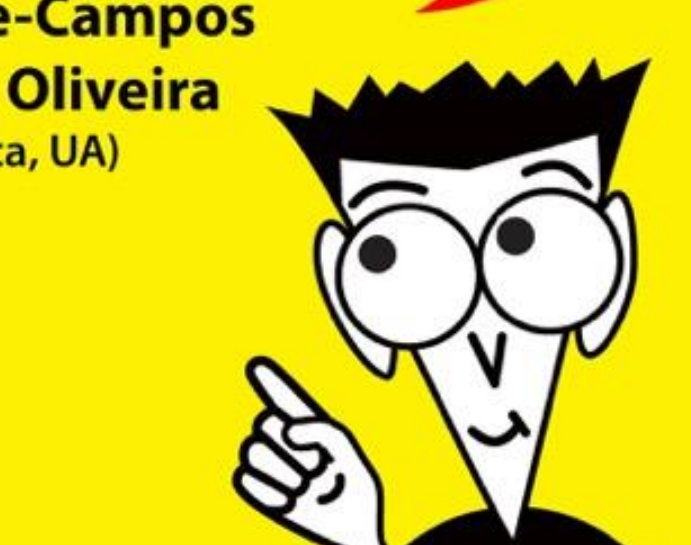

**Fig.2** Animação de uma peça num programa CAD e elementos de apoio sequencial à resolução do exercício de desenho de perspetiva isométrica correspondente.

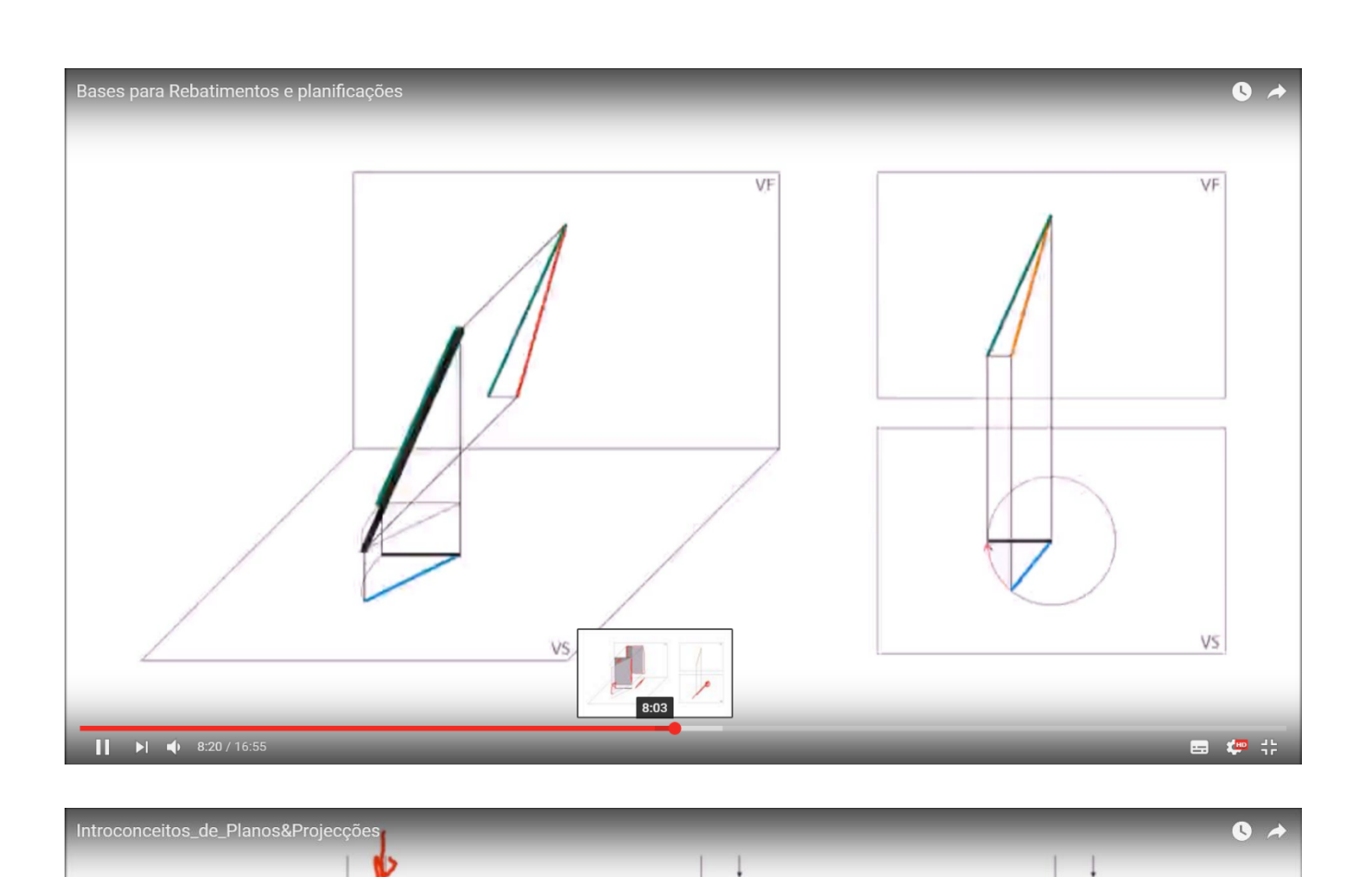

**Fig.4** Exemplo de utilização de ferramentas de desenho vectorial no apoio à resoluçãode um um exercício de planificação.

Estes elementos podem ser combinados de várias formas e com diversas outras ferramentas, nomeadamente com programas de desenho vectorial 2D, como apresentado na Fig. 4.

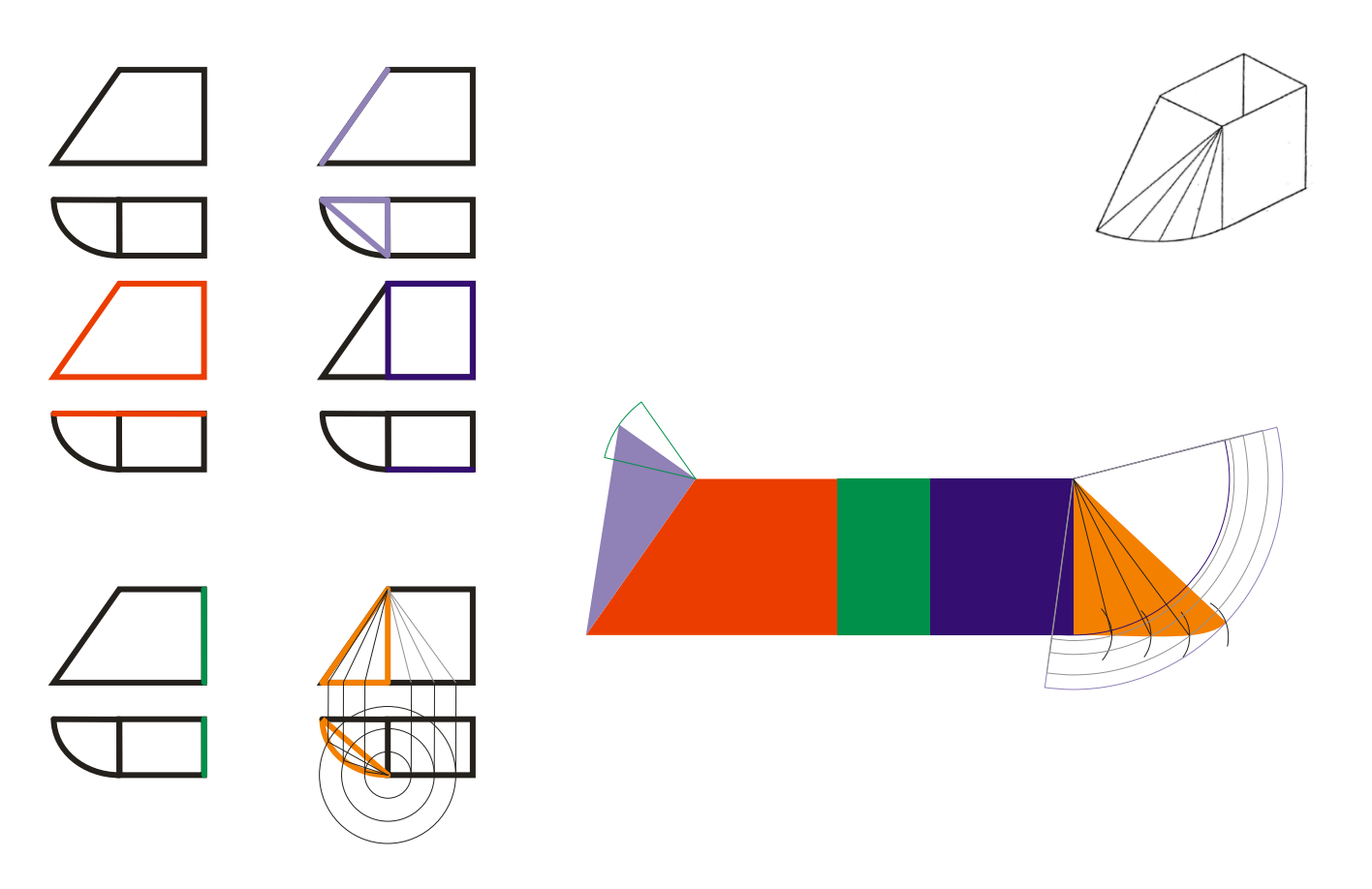